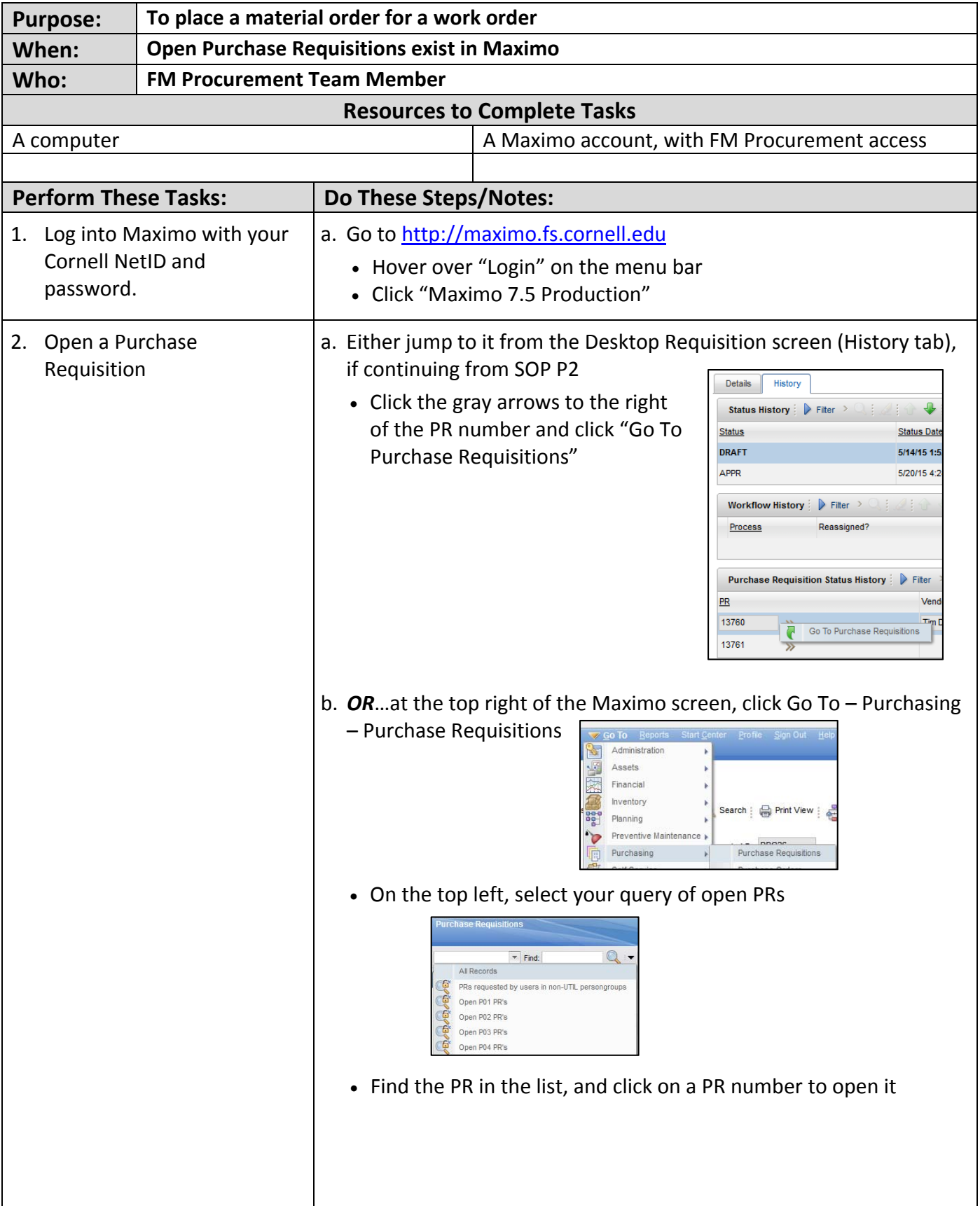

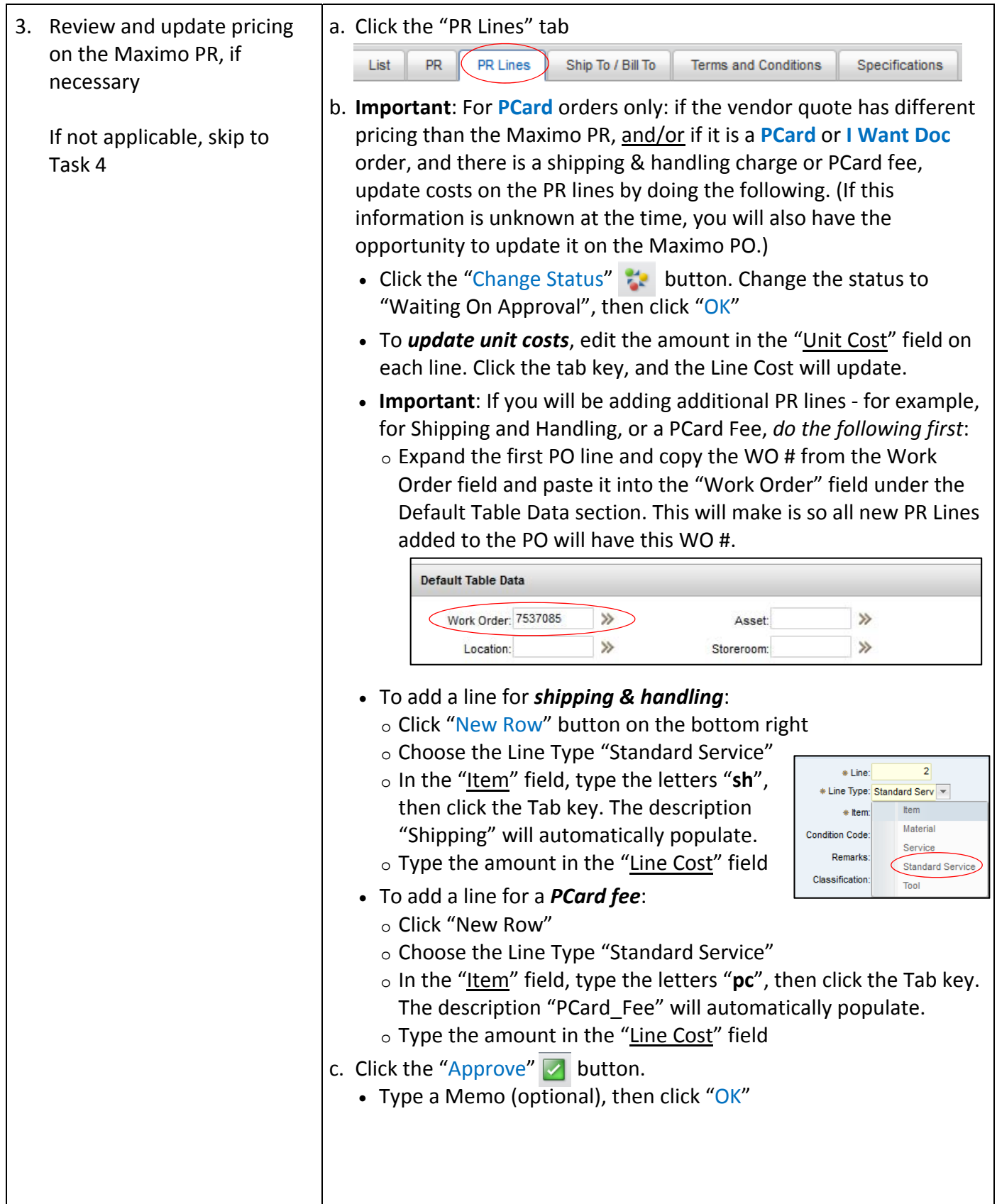

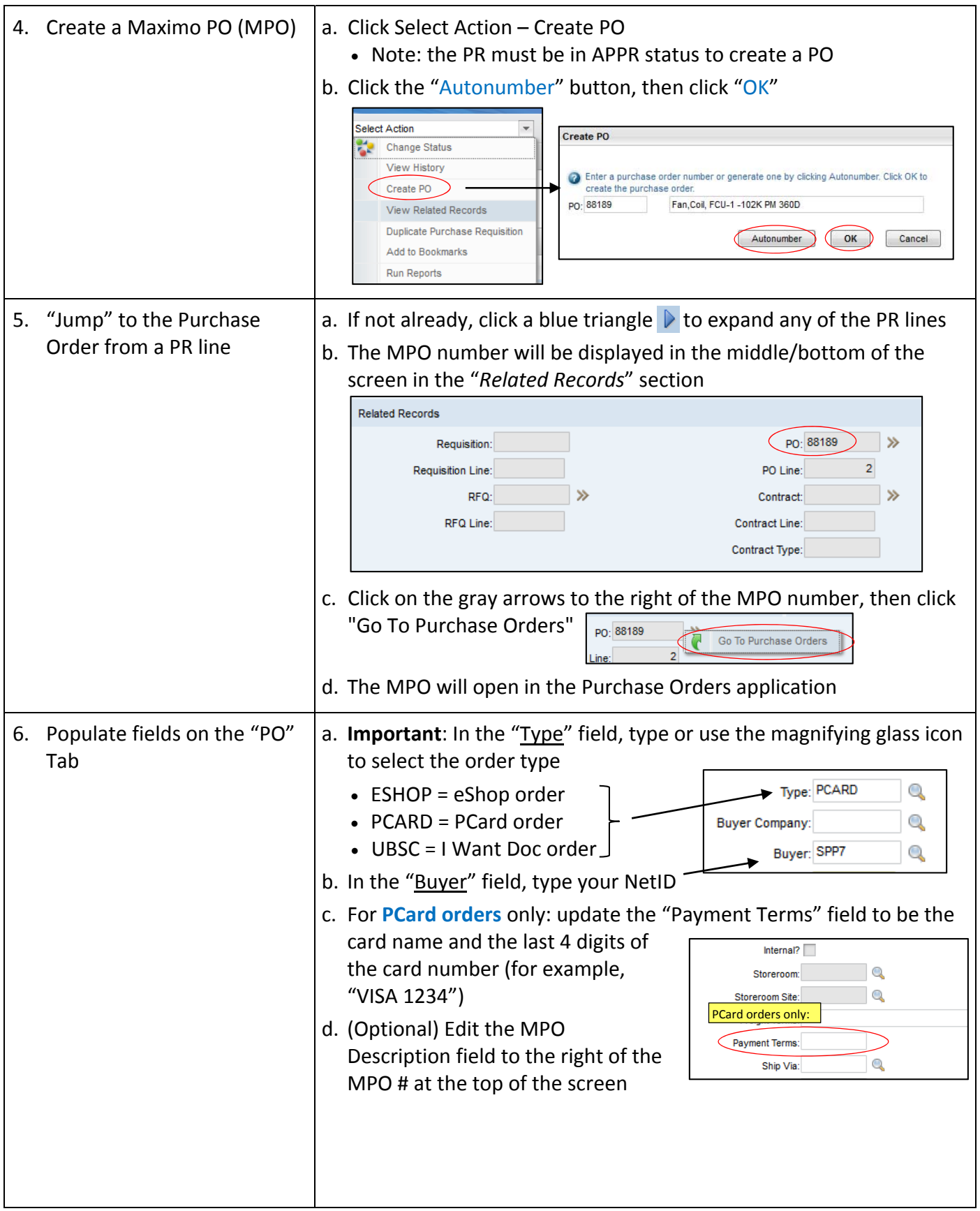

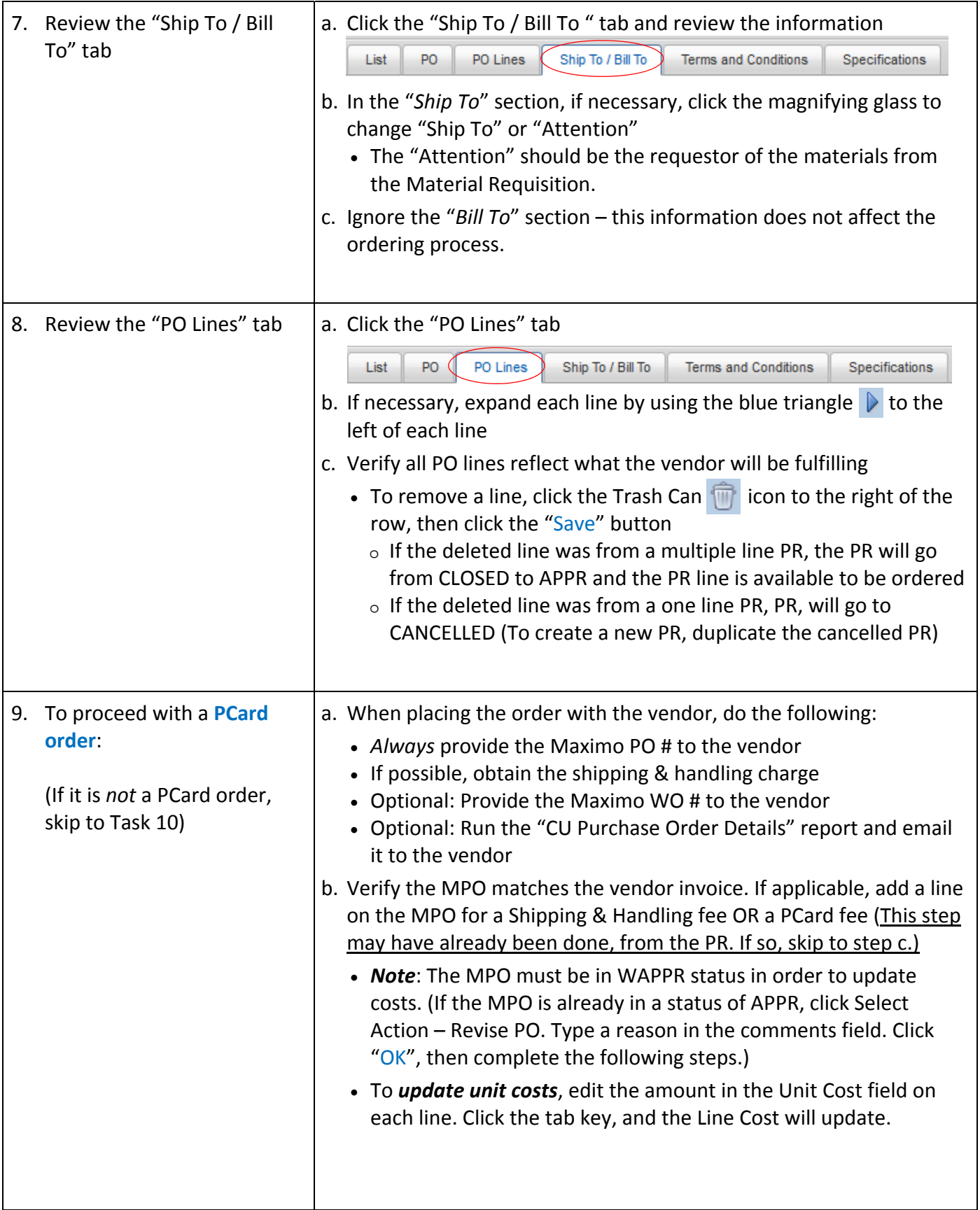

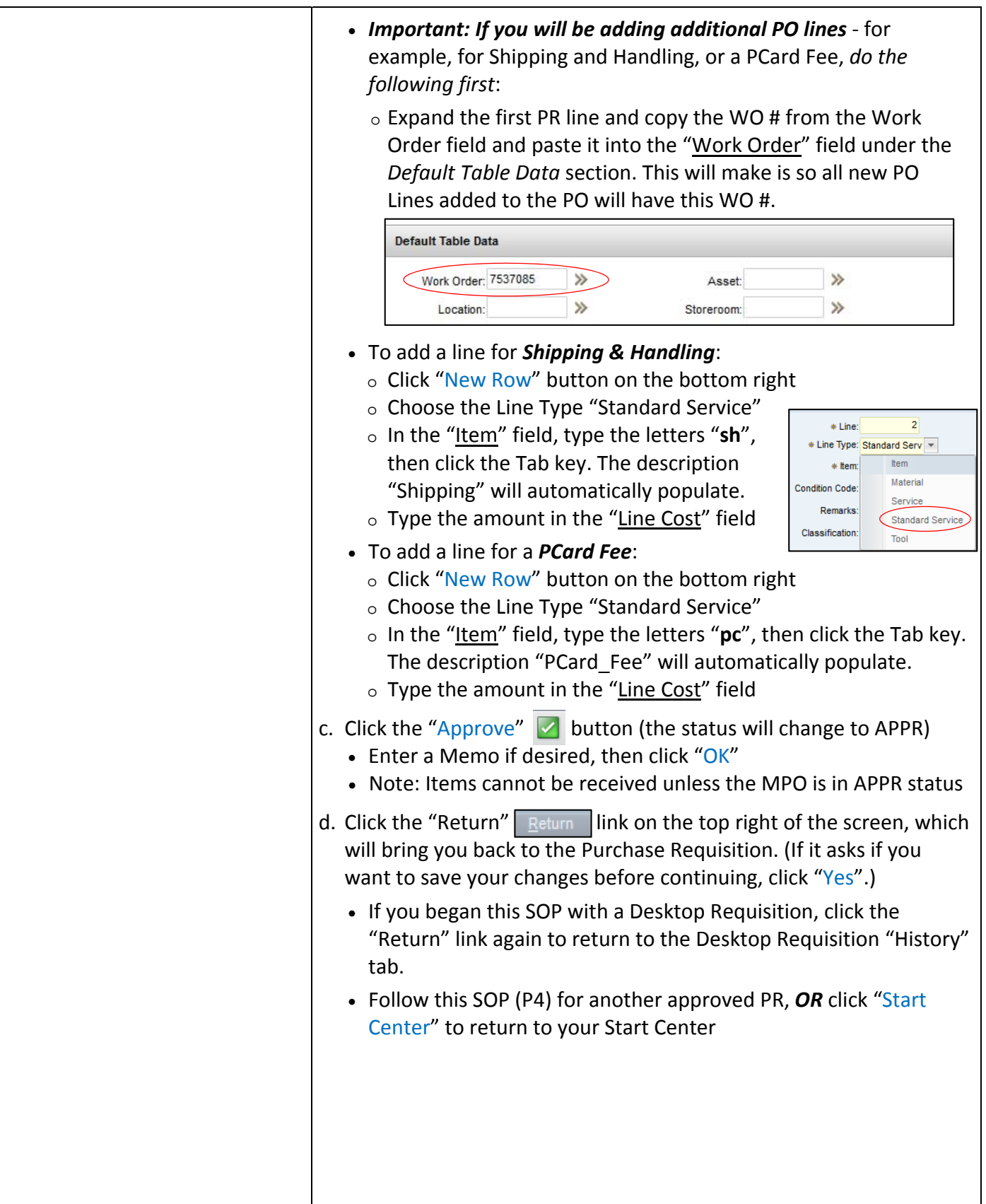

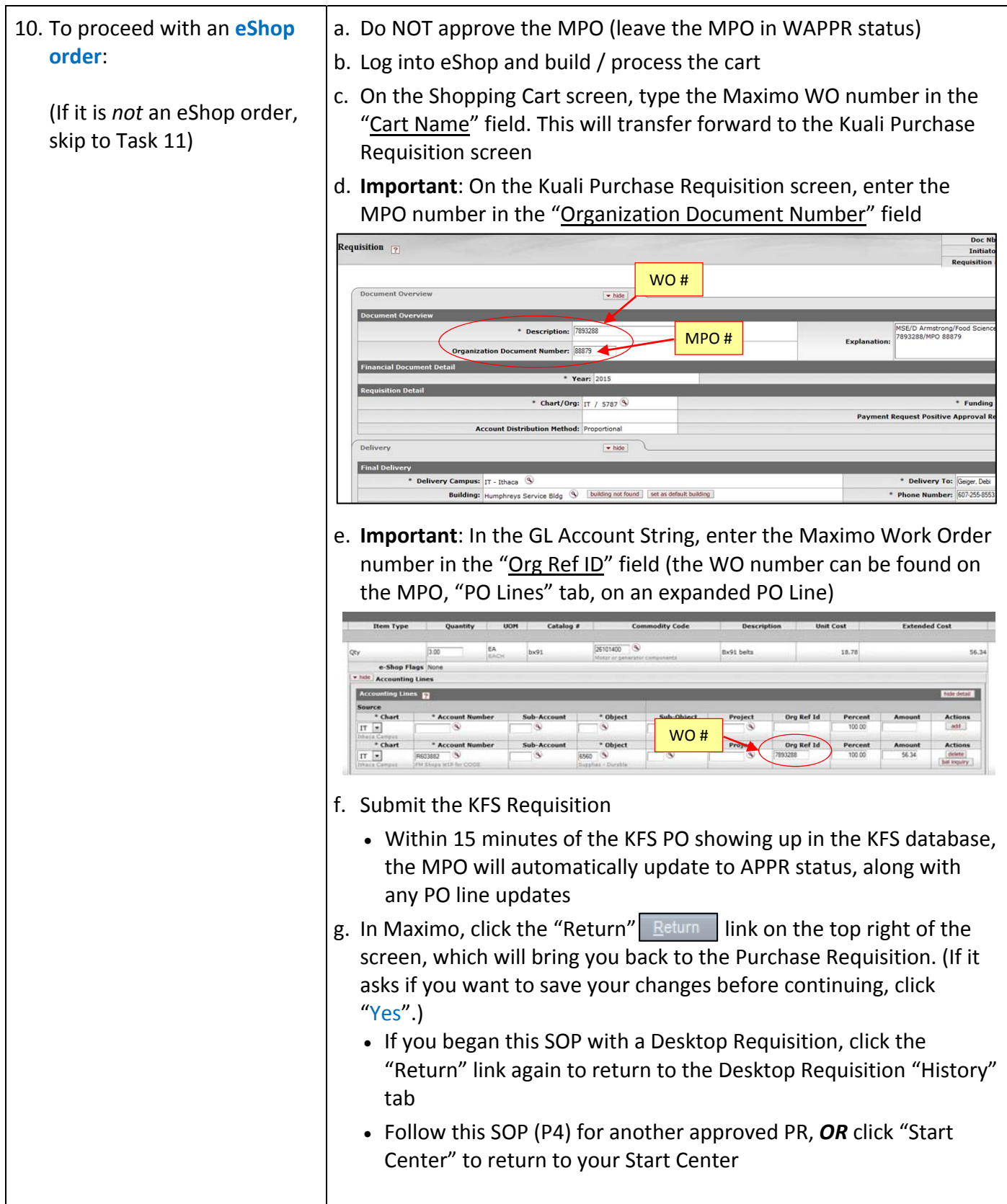

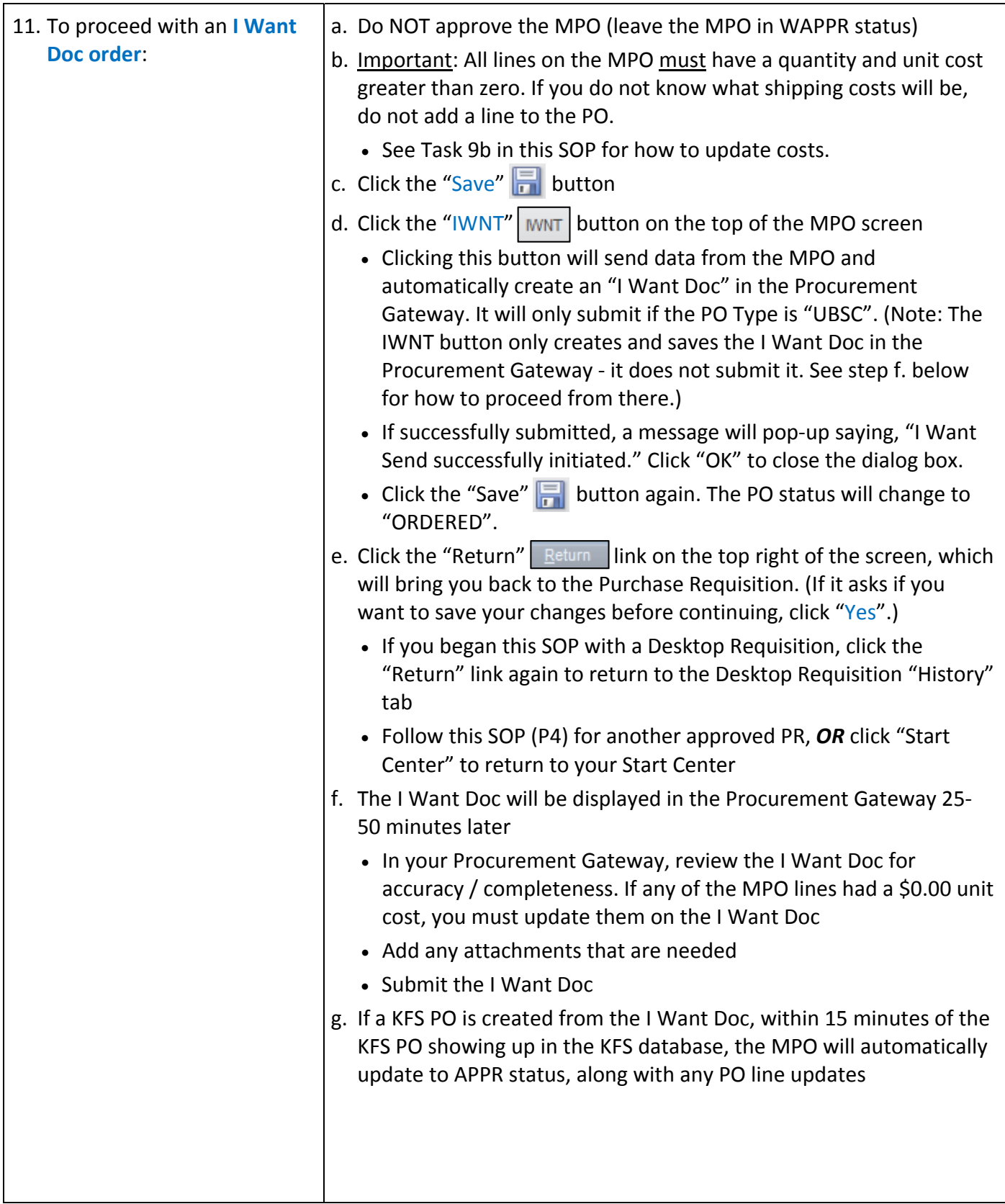

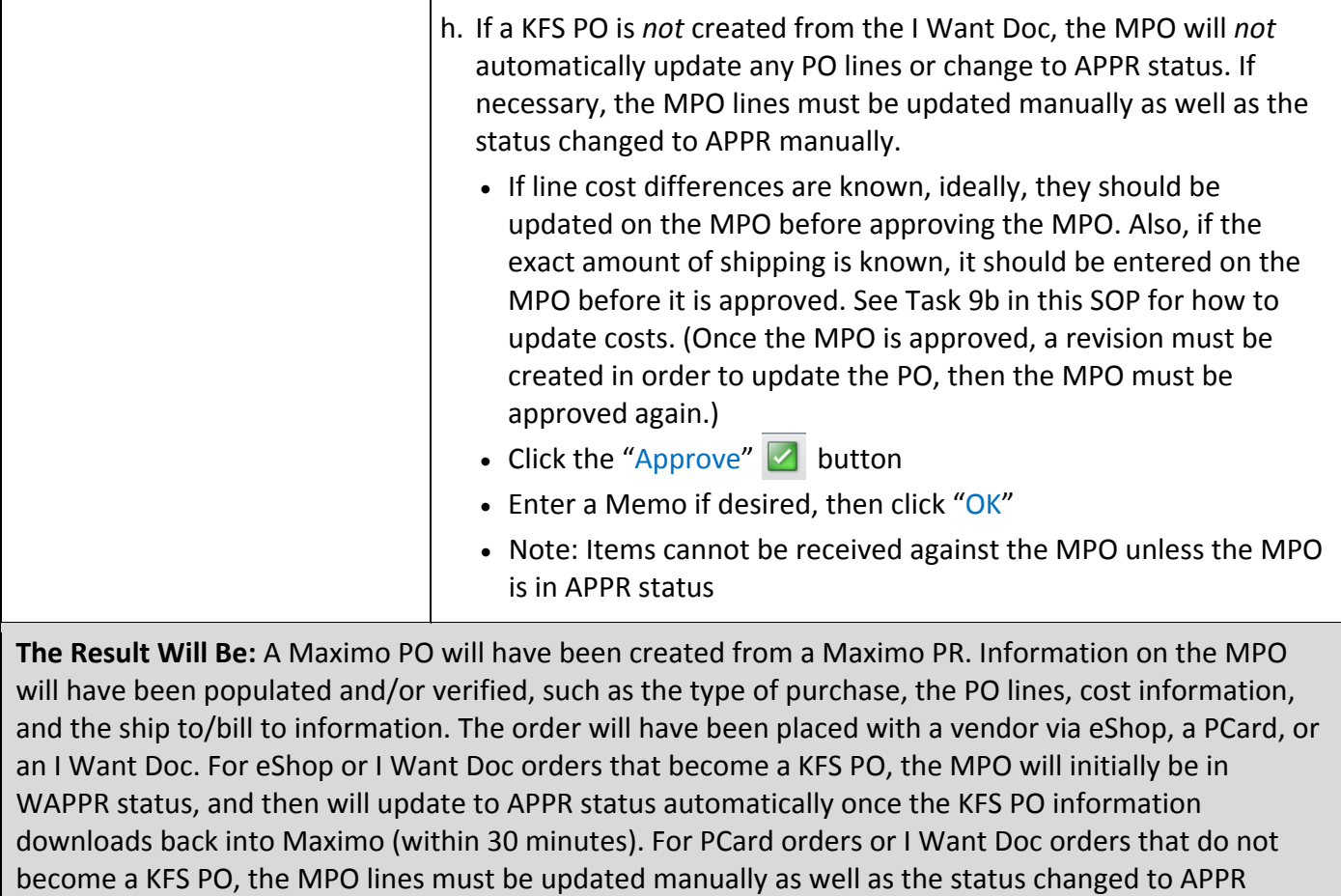

#### **Reference Information:**

manually